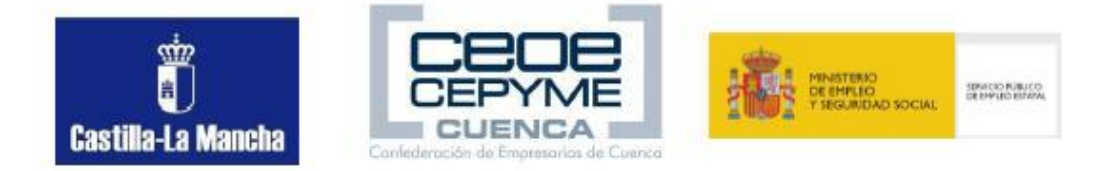

## **PRODUCCION Y RETOQUE DE IMÁGENES CON FOTOSHOP PARA MARKETING (20 HORAS)**

## **Objetivo general del curso:**

APRENDER TÉCNICAS DE PLANIFICACIÓN, PRODUCCIÓN Y RETOQUE DE FOTOGRAFÍAS PARA LA PROMOCIÓN EN REDES SOCIALES DE LOS DIFERENTES PRODUCTOS Y SERVICIOS DE UN NEGOCIO , MEDIANTE EL PROGRAMA PHOTOSHOP, DE FORMA QUE SEAN MAS ATRACTIVOS PARA LOS POTENCIALES CLIENTES.

## **Descripción de los Módulos Formativos**

**Módulo:** INTRODUCCIÓN AL PHOTOSHOP **Horas:** 3 **Contenidos Específicos:** 1) INTRODUCCIÓN: - INSTALACIÓN DEL SOFTWARE -FORMATO PSD -OPTIMIZACIÓN DE IMÁGENES -FORMATOS DE IMÁGENES

**Módulo:** VISUALIZACIÓN **Horas:** 3 **Contenidos Específicos**: -VISUALIZACIÓN: - MODO PANTALLA ENTERA - MODO DE PANTALLA ENTERA CON BARRA DE MENÚ - ESTANDAR

**Módulo**: SELECCIONES **Horas:** 3

**Contenidos Específicos:**

- SELECCIONES:
- MARCO RECTANGULAR
- MARCO ELÍPTICO
- MARCO FILA ÚNICA
- MARCO COMUMNA ÚNICA
- BARITA MÁGICA LAZO
- LAZO POLIGONAL
- LAZO MAGNÉTICO
- HERRAMIENTA RECORTE

**Módulo:** CAPAS

## **Horas:** 3

**Contenidos Específicos:**

1)CAPAS:

- EL ADMINISTRADOR DE PROPIEDADES DE CAPA
- OCULTACIÓN DE LOS OBJETOS DE UNA CAPA
- ACCIONES SORE LA CAPA
- DIBUJO EN DISTINTAS CAPAS
- CAMBIOS EN OBJETOS DE CAPA
- CREACIÓN, DUPLICACIÓN Y ELIMINAR CAPA
- CONFIGURACIÓN
- EFECTOS
- FUNCIONES

**Módulo:** APLICAR COLOR **Horas:** 3 **Contenidos Específicos:** - APLICAR COLOR MODOS DE COLOR SELECCIONAR COLOR APLICACIÓN DEL COLOR HERRAMIENTAS Y COMANDOS DE PINTURA OPCIONES DE HERRAMIENTAS DE PINTURA HERRAMIENTA BORRADOR Y COMENZADO EXTRAER

**Módulo**: RETOCAR IMÁGENES **Horas**: 5 **Contenidos Específicos: -** RETOCAR IMÁGENES: REPARAR IMÁGENES RETOCAR IMÁGENES COMANDO LICUAR COMANDOS DE AJUSTE CAPAS DE AJUSTE